## $CPCII-9$ ТЕМА: СОЗДАНИЯ ПРОЕКТА С ИСПОЛЬЗОВАНИЕМ СТАТИЧЕСКОГО И ДИНАМИЧЕСКОГО МАССИВА

Цель работы: Приобрести навыки программирования циклических вычислительных процессов с использованием массивов и матриц.

Условие задачи: 1. Дан одномерный динамический массив А. Выполнить проект, позволяющий включить элемент в заданную позицию массива. Массив заполнить случайными числами в диапазоне от 0 до 100. Вид работающего приложения представлен на рисунке: 9.1

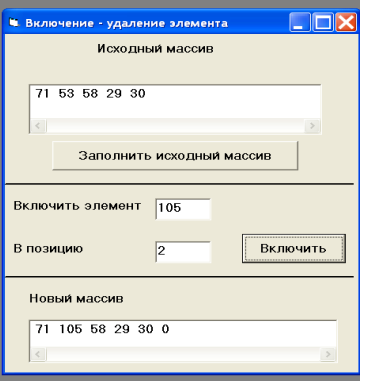

Рис 9.1

## Порядок действий:

- 1. Расположите объекты на форме в соответствии с рисунком.
- $2.$ Самостоятельно измените свойства объектов
- $\mathcal{E}$ Напишите программный код следующим образом:

Dim a() As Integer Dim n As Integer Dim i As Integer Dim *j* As Integer Dim k As Integer Dim Элемент As Integer Dim Позиция As Integer Private Sub Command1\_Click() элементов в массиве")) ReDim a(1 To  $n + 1$ ) For  $i = 1$  To n  $a(i) = Int(Rnd() * 101)$ 

 $Text1. Text = Text1. Text + Str(a(i)) + "$  $Next$  i **End Sub** 

Private Sub Command2 Click()  $\Theta$ лемент = Val(Text2.Text) Позиция =  $Val(Text3.Text)$ For  $j = n$  To  $\Pi$ oзиция  $a(i + 1) = a(i)$  $Next$  i  $a(\Pi$ озиция) = Элемент For  $k = 1$  To  $n + 1$  $Text4. Text = Text4. Text + Str(a(k)) + "$  $Next k$ End Sub  $\overline{4}$ Запустите приложение и сохраните проект

Условие задачи: 2. Дан одномерный динамический массив А вычислить сумму положительных и отрицательных чисел.

Порядок действий

1. Расположите объекты на форме и самостоятельно измените свойства объектов в соответствии с рисунком:

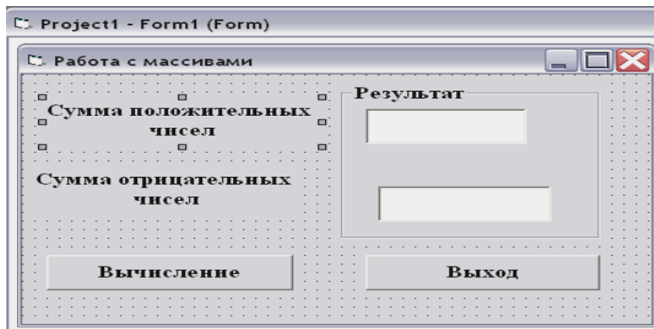

2. Напишите программный код для командной кнопки следующим образом:

Private Sub Command1\_Click()  $Dim\ arrayA()$  As Integer Dim i As Integer Dim s As Double Dim s1 As Double Dim n As Integer  $n = InputBox("Beedume$  количество элементов", "Работа с массивами")  $ReDim\, arrayA(n)$  $s = 0$ 

```
sI=0For i = 1 To n
arrayA(i) = InputBox("Beedume" & i & i & "-biù snemenm naccuea", "Beoòзначений элементов")
If arrayA(i) > 0 Then
s = s + arrayA(i)Else
sI = sI + arrayA(i)End If
Next i
Text1. Text = sText2. Text = s1End Sub
Private Sub Command2_Click()
EndEnd Sub
```
Результат показан на рис.

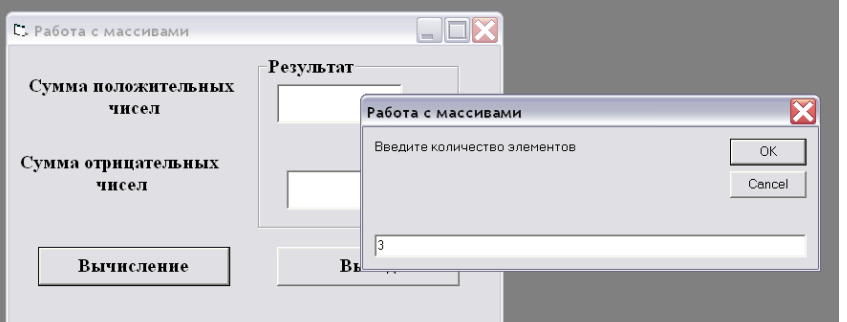

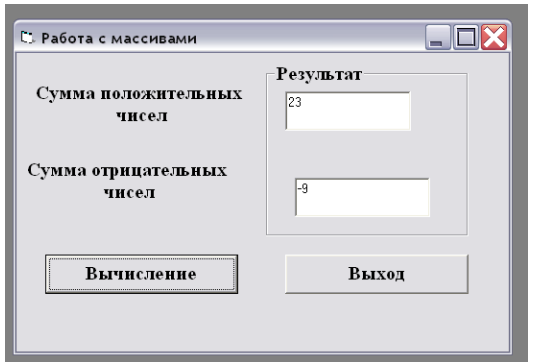

Условие задачи: 3. Дан двумерный статичный массив В. Вычислите произведение положительных элементов.

## Порядок действий

Программный код для данной задачи выглядит следующим  $1.$ образом:

*Dim arrayA(10) As Integer Dim Р As Long*  $P = 0$ *For i = 1 To 10 arrayВ(i) = InputBox("Введите " & i & "-ый элемент массива", "Ввод значений элементов") If arrayВ(i) > 0 Then Р=Р\*arrayВ(i) Next i MsgBox "Произведение положительных элементов массива равен " & Р & " числу", 64, "Вычисление"*

*Задание1:* Самостоятельно создайте интерфейс для выше указанного программного кода.

*Задание2:* В проекте предусмотрите кнопку выхода.

## **Задания для самостоятельного выполнения:**

*Задание 1.* Дан массив целых чисел. Определить количество элементов массива больших числа 10.

*Задание 2.* В массиве хранятся сведения о стоимости 12 различных предметов. Определить общую стоимость всех предметов

*Задание 3.* В массиве хранятся сведения о количестве осадков, выпавших за каждый день января. Определить общее количество осадков за январь.

*Задание 4.* Дан массив целых чисел. Определить произведение элементов массива больших числа 10.

*Задание 5.* Дан массив целых чисел. Определить количество элементов массива неравных нулю.

*Задание 6.* Дан массив. Напечатать все элементы, непревышающие числа 100

*Задание 7.* Дан массив целых чисел. Определить количество положительных элементов массива.

*Задание 8.* Дан массив целых чисел. Определить количество нечетных элементов массива.

*Задание 9.* Дан массив целых чисел. Определить количество отрицательных элементов массива.

*Задание 10.* Дан массив целых чисел. Определить произведение четных элементов массива.

*Задание 11.* Дан массив целых чисел. Определить произведение отрицательных элементов массива

*Задание 12.* Вычислить среднее арифметическое всех положительных элементов вектора  $x = \{x_1, x_2, \ldots, x_{20}\}.$ 

*Задание13.* Найти минимальный и максимальный элементы вектора *y={y1, y2,…, y10}*. Вывести на экран их значения и индексы.

*Задание 14.* Определить количество положительных элементов вектора  $x = \{x_1, x_2, \ldots, x_{20}\}$ . Образовать новый вектор *y* из положительных элементов вектора *x*.

*Задание 15.* Найти наименьший из положительных элементов массива *x={x1, x2, …, x20}*.

*Задание 16.* Вычислить сумму отрицательных и произведение положительных элементов вектора *x={x1, x2, …, x10}*. Найти длину этого вектора